## 「コンパイラ」ノート (2024年度, ⓒ 関西学院大学 石浦 菜岐佐)

http://ist.ksc.kwansei.ac.jp/*∼*ishiura/cpl/

- **2** 字句解析
	- *♣* 「字句解析」とは どんな処理 <sup>か</sup>. **↓** 字句解析の 万法 は.

## **2.1** 字句解析とは

- 字句解析の仕事
	- 1. 文字列中の字句 (単語, トークン) を認識する 2. それぞれの字句の 種類 がわかるようにする
	- 3. 字句を必要な 内部表現 に変換する
- 字句の種類 (C 言語の場合 6 種類)

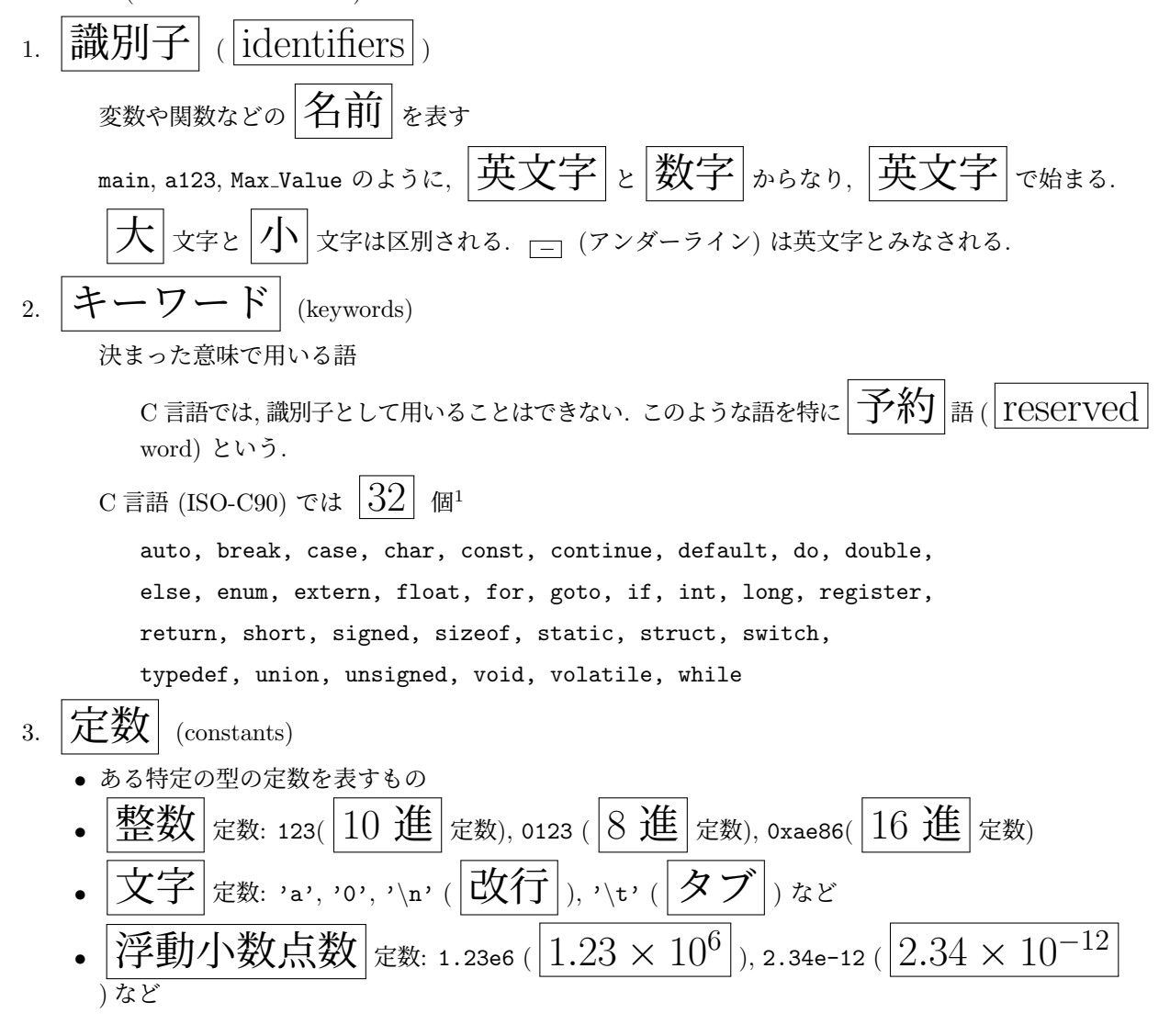

<sup>1</sup>C 言語の新しい規格 C99 では, inline, restrict, Bool, Complex, Imaginary の 5 つが追加されている.

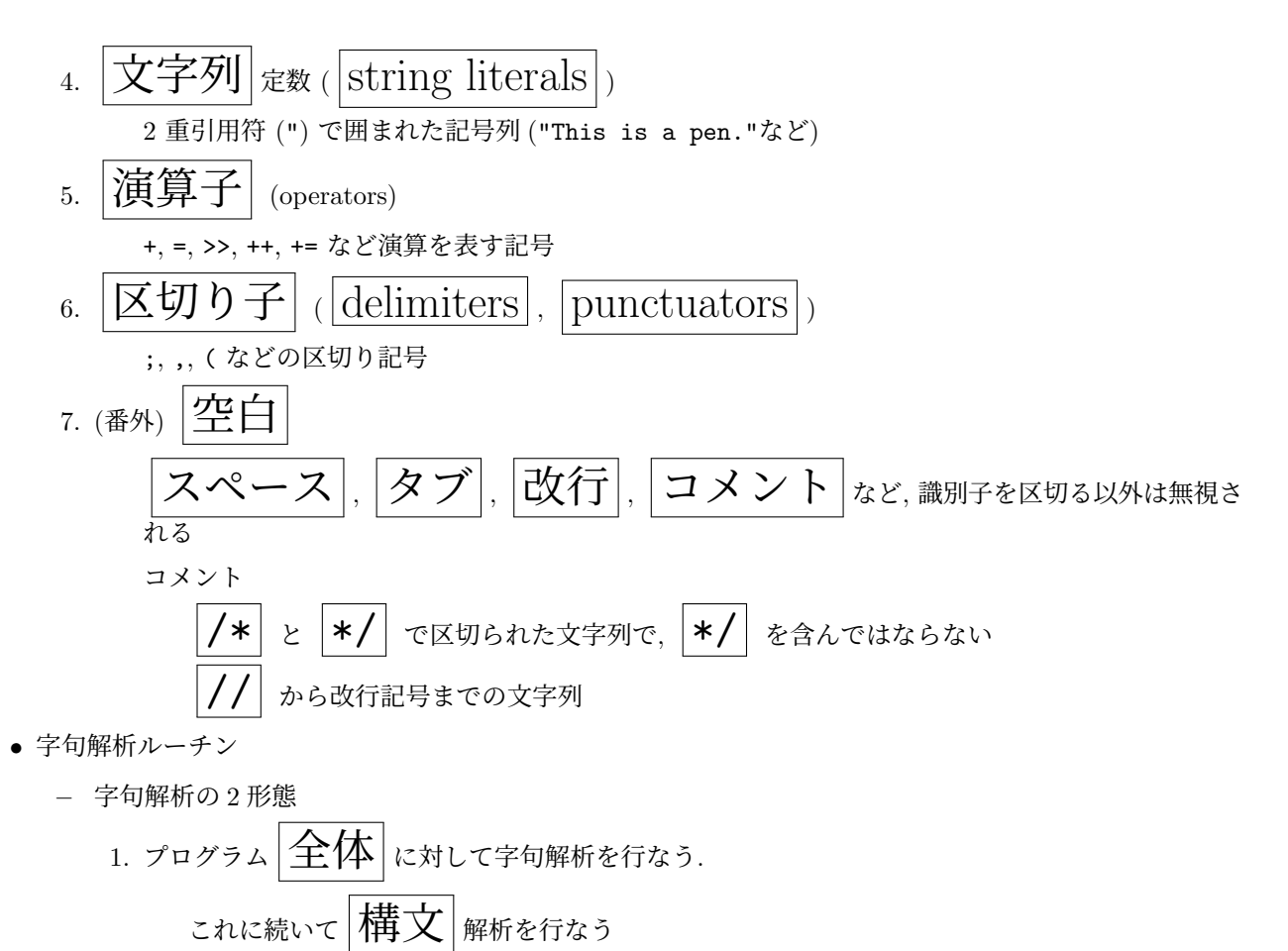

- $\mathcal{L}_{2.}$   $\left|\left| \right. \right. \left| \right. \left| \right. \left| \right. \left| \right. \left| \right. \left| \right. \left| \right. \left| \right. \left| \right. \left| \right. \left| \right. \left| \right. \left| \right. \left| \right. \left| \right. \left| \right. \left| \right. \left| \right. \left| \right. \left| \right. \left| \right. \left| \right. \left| \right. \left| \right. \left| \right. \left| \right. \left| \right. \left| \right. \left| \right. \left| \right. \left| \right. \left| \right. \left| \$  $\frac{1}{\sqrt{\text{H}}\sum_{k\in\mathbb{N}}\exp\left(-\text{H}^{k}\left(\text{H}_{k}\right)^{k}\right)}\left[\text{H}_{k}\left(\text{H}_{k}\right)^{k}\right]$ 解析を呼び出す **–** いずれにしても, 一字句を切り出す「字句解析ルーチン」を考えるとよい 1. 呼び出される毎に次の ー字句 を切り出す 2. 指定された変数に, その字句の種類, 値などがセットされる
- **2.2** 字句解析の方法
	- プログラムは $|\nabla \nabla \vec{y}|$ int fx() *{* int ab=23; *}* というプログラムは, コンパイラから見ると i | n | t | | f | x | ( | ) |改 | { |改 | | | i | n | t | | a | b | = | 2 | 3 | ; |改 | } |改 という文字列に過ぎない (「改」は改行文字). ここから字句を 井田出 するのが字句解析の役割 • 具体的な字句解析ルーチンの仕事
		- **–** 呼び出されると 1 つのトークンを切り出す.

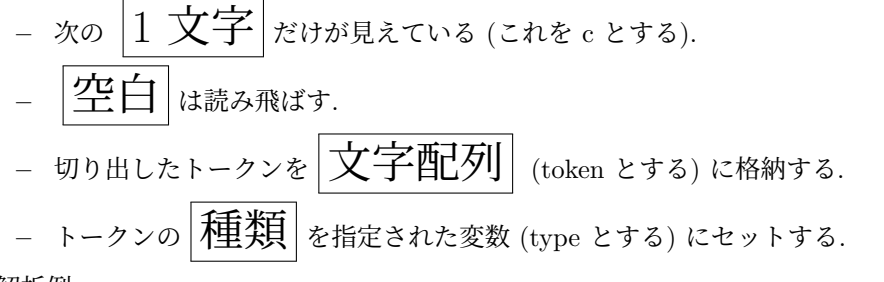

• 解析例

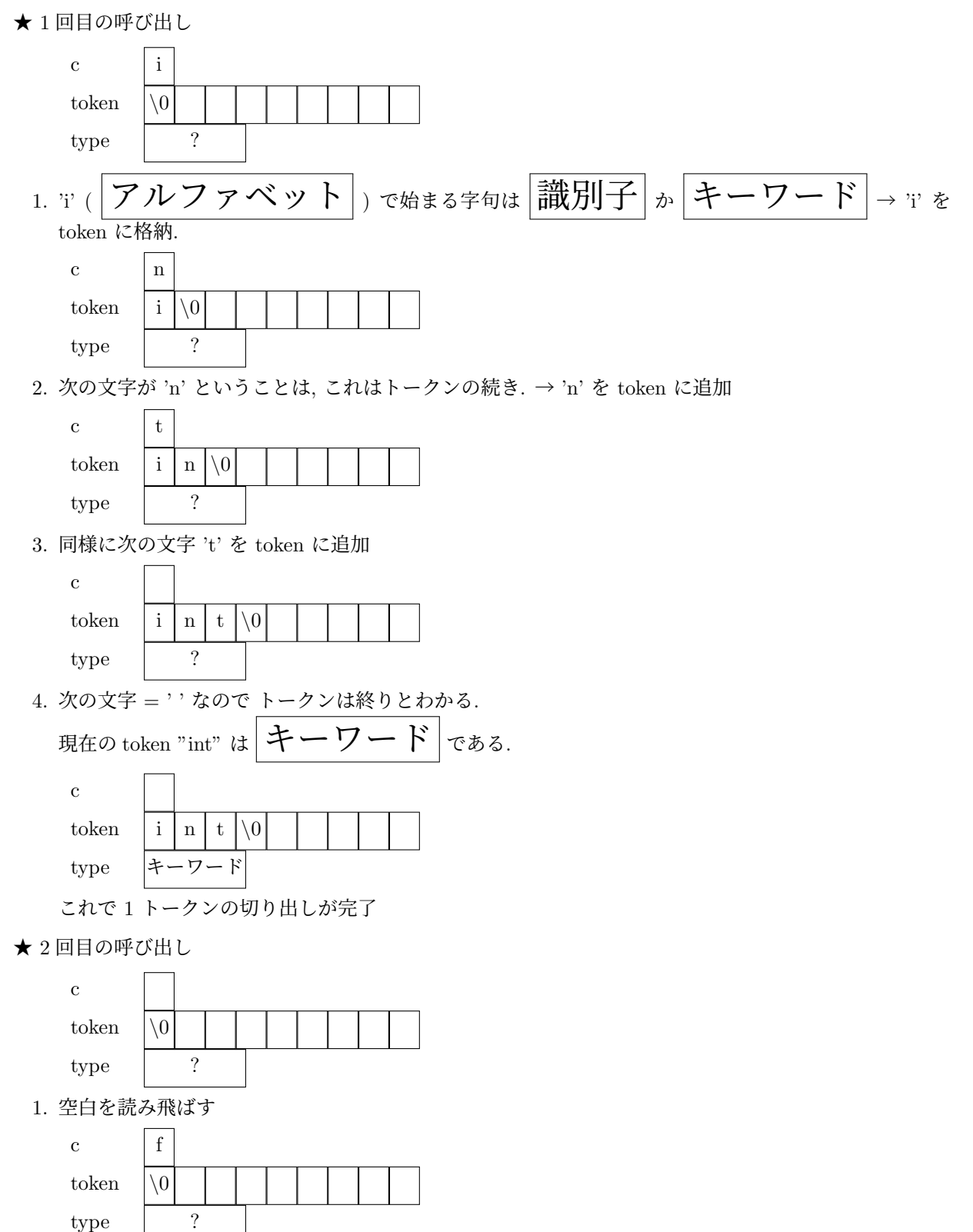

2. c = 'f' (アルファベット) で始まるので, 識別子かキーワード→ 'f' を token に格納.

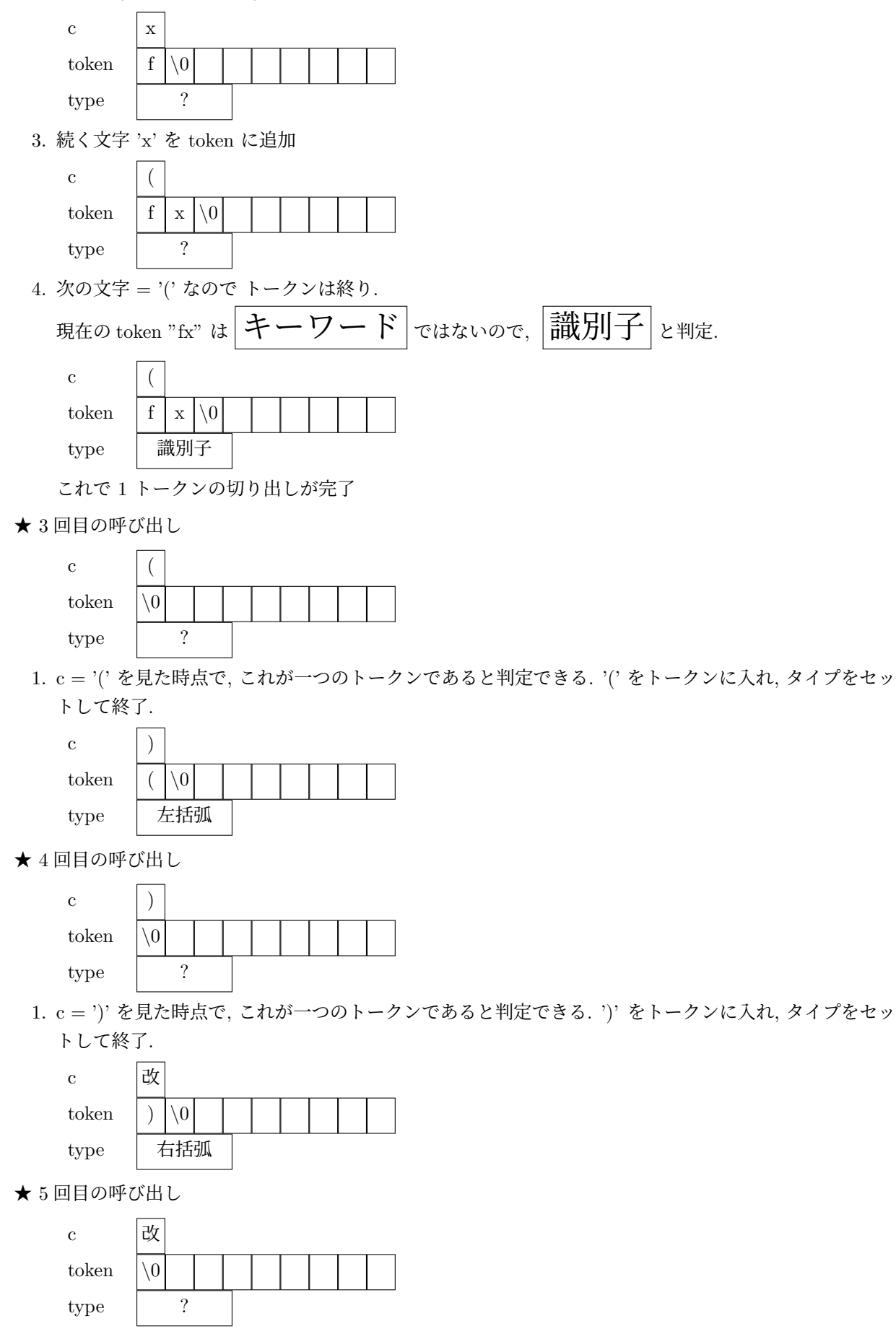

1. 改行記号を読み飛ばす

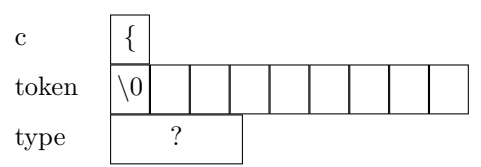

2. c = '*{*' を見た時点で, これが一つのトークンであると判定できる. '*{*' をトークンに入れ, タイプをセッ トして終了.

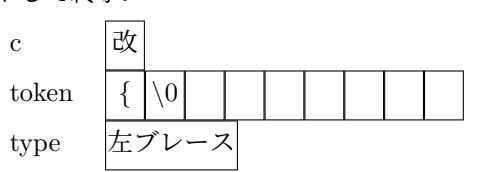

• 字句解析ルーチンのおおよその構造

[List 2.1]

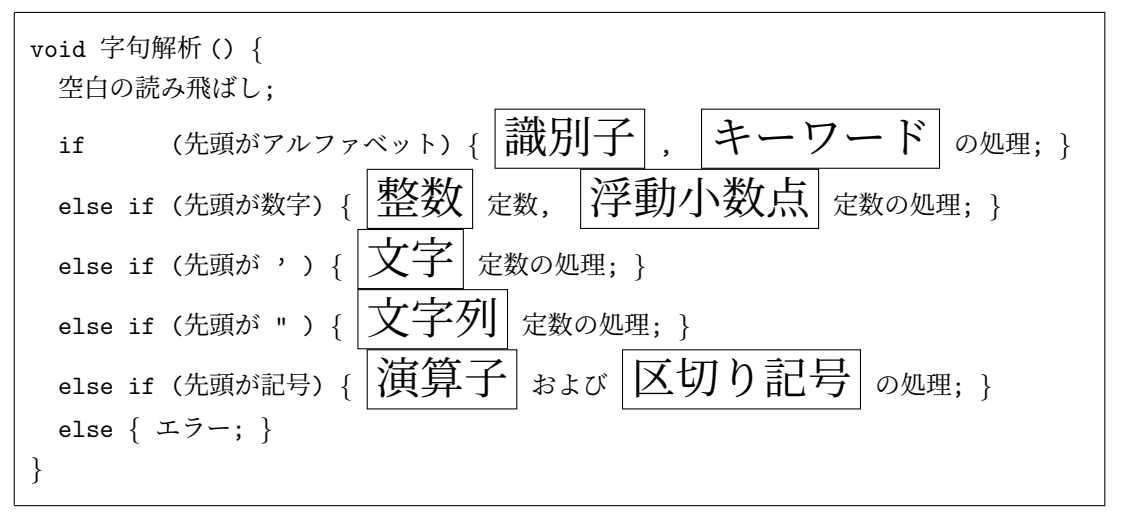

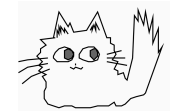

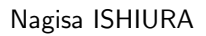